# **The world is one large family**

The prime aim of Vishva Hindu Parishad of Australia is to promote the principles of Unity in Diversity, social cohesion, multiculturalism, harmony, inclusiveness and pluralism in Australia in partnership with the local Councils, the Australian Federal and all State Governments and to promote peace, progress, prosperity and social and economic benefits of Australian cultural diversity.

The services offered by the New South Wales branch of Vishva Hindu Parishad of Australia - NSW include Hindu Dharma Teaching Programme in NSW Public Schools, (SRE) Hindu Youth Australia, VHP Sanskrit School (teaching Samskritam language -Reading, Writing, Speaking), Hindu Organisations Temples and Associations (HOTA) and Hindu Social Services Foundation.

# **2022 Highlight VHP SS: -**

**Vidya Vihar Students have successfully written their SARALA examination conducted by Samskrita Bharati**.

**Get your child enrolled now**

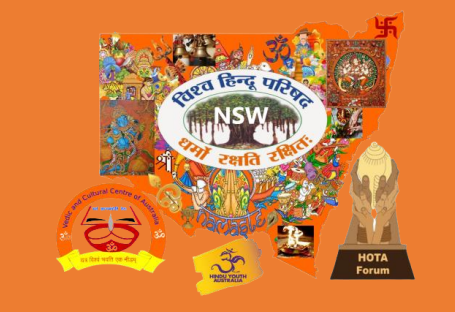

Vishva Hindu Parishad of Australia NSW

# **" Vasudhaiva Kutumbakam"**

**Hindu Heritage and Cultural Values**

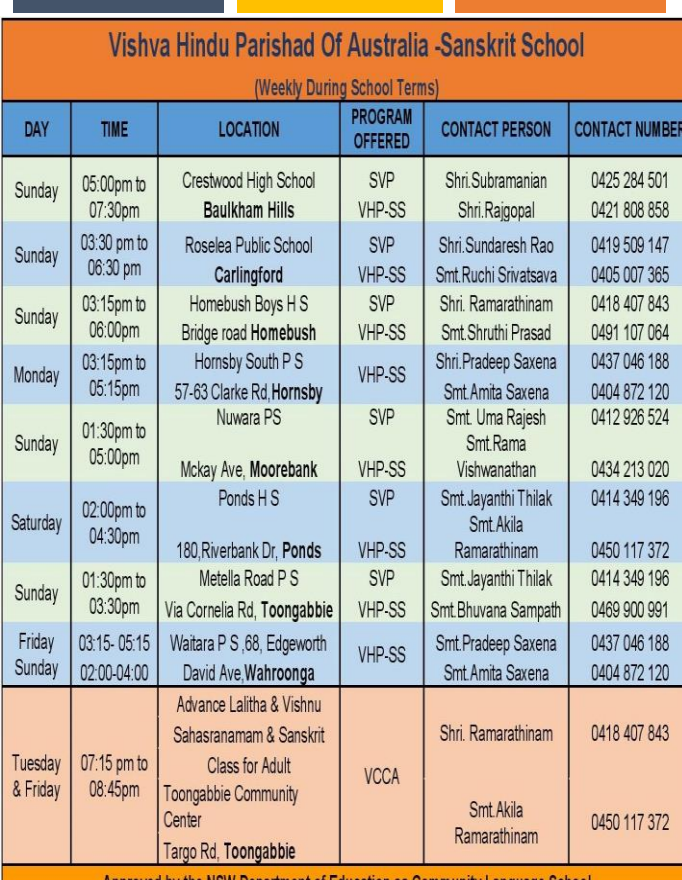

pproved by the NSW Department of Education as Community La

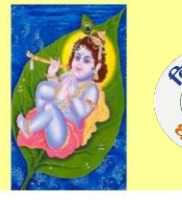

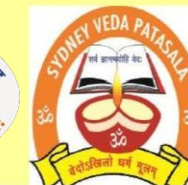

### **BALA SAMSKAR KENDRA**

SYDNEY VEDA PATASALA

Culture is the highest expression of what it means to be human. Sanskrit Language, Bharathiya Culture & Heritage Teaching programme at Bala Samskar Kendra (BSK) and Sydney Veda Patasala (SVP) divisions of VHP Sanskrit School

**Classes Scheduled during School terms- HOMEBUSH BOYS HIGH SCHOOL** 

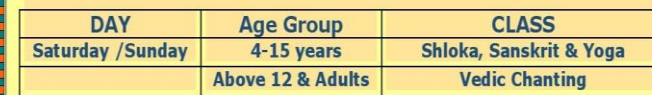

### **For More Details Contact** Mrs. AKILA RAMARATHINAM-0450117372

### **VHP SANSKRIT SCHOOL**

Vedic chanting has been declared as the World's Intangible Cultural heritage by UNESCO ।। धर्मो रक्षति रक्षित: ।। ॥ यतो धर्मस्ततो जय: ।।

Approved by NSW Dept of Education (as Community Language School) Bala Samskar Kendra &Sydney Veda Patasala Division of Vishya Hindu Parishad of Australia Inc (World Hindu Council of Australia Inc) ABN: 78862155168 Reg No: Y2898719 Charity No: CFN 10709 WWW.VHP.ORG.AU

# **स गच्छध्व ं ं**

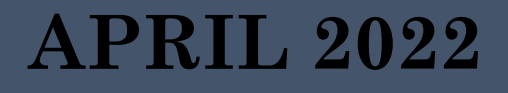

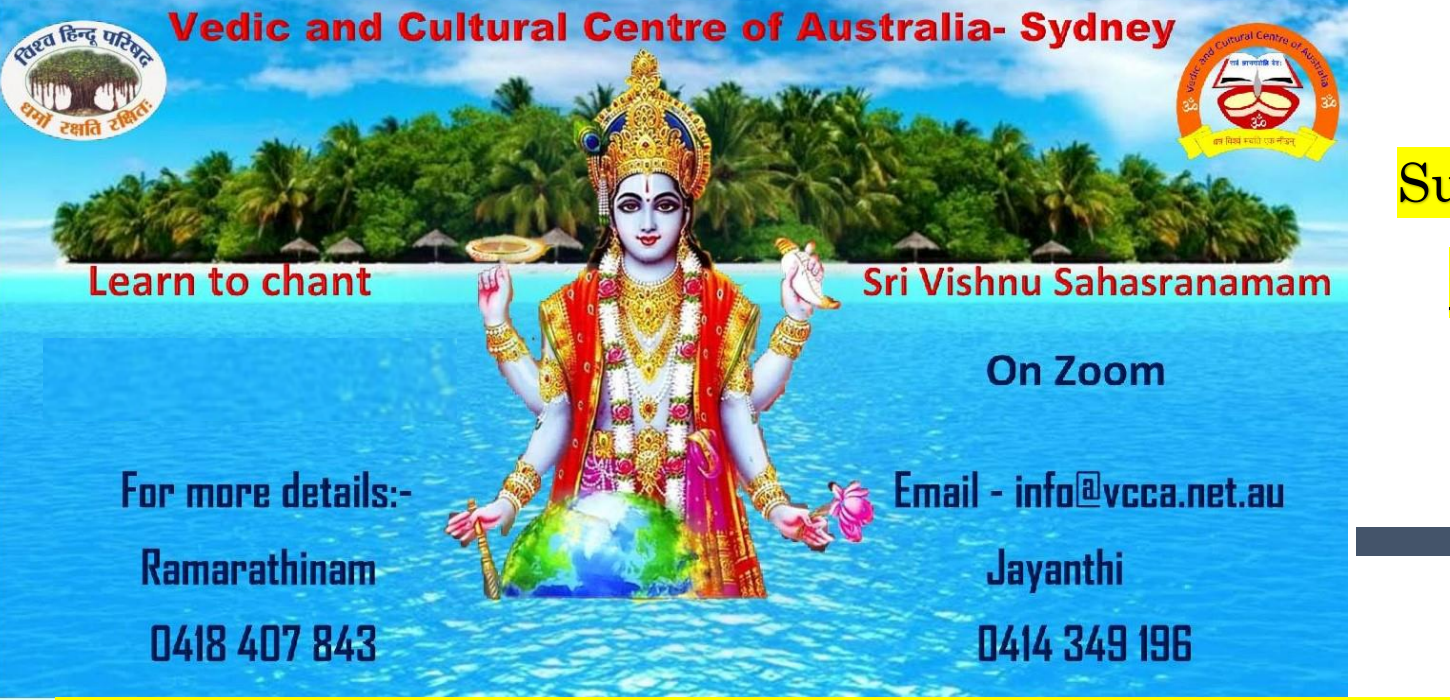

# Submit your interest

info@vcca.net.au

# **Learn to chant Starting in May 2022**

Submit your interest to info@vcca.net.au

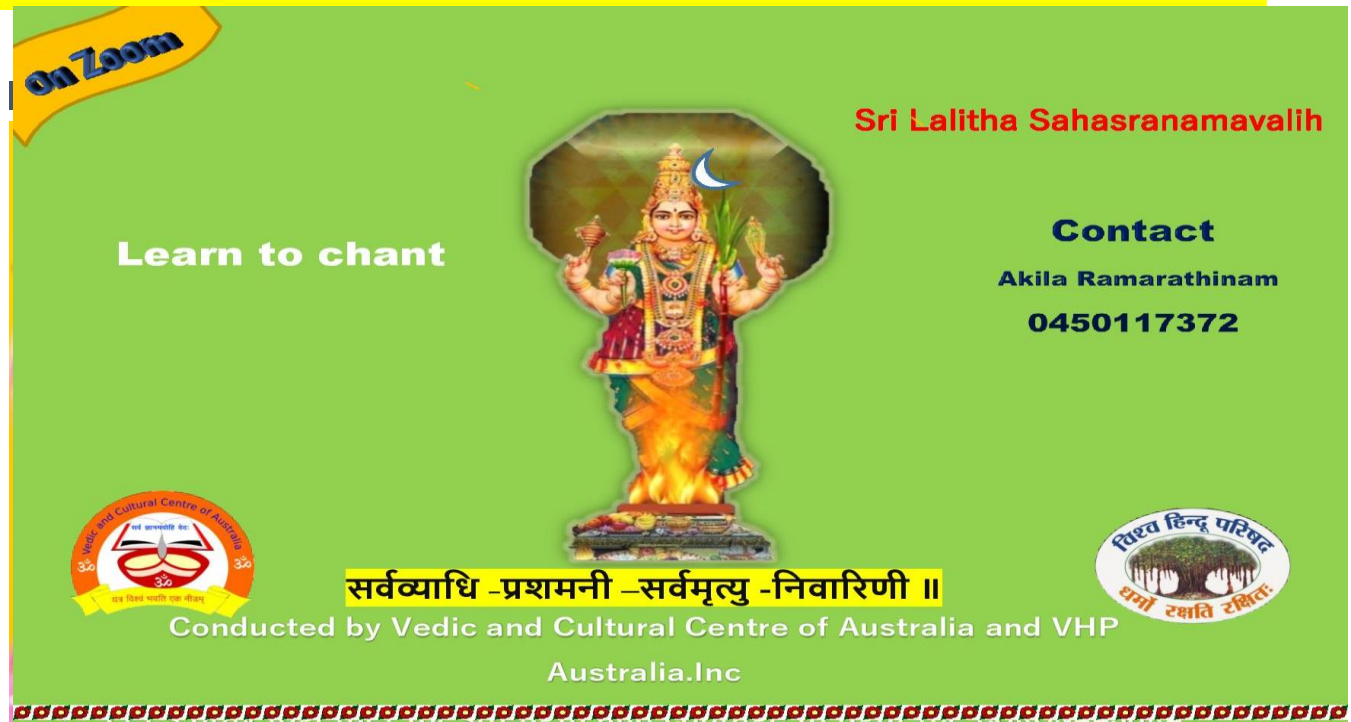

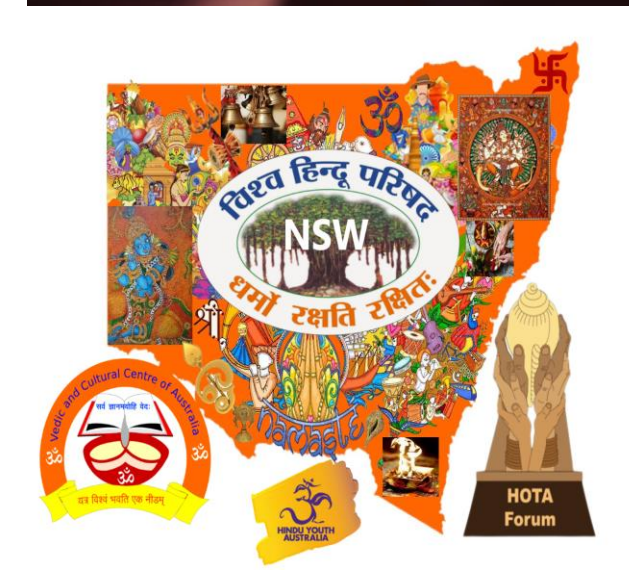

# **MAKE A DIFFERENCE BY JOINING DEFENCE**

VHP Australia invites interested Australian Hindus to serve our country with our Dharmic knowledge.

**For more details contact**

**Mr. R. SUBRAMANIAN - NATIONAL PRESIDENT 0425284501** (M), [subbu@vhp.org.au](mailto:subbu@vhp.org.au)

**Submit your interest :**

[www.tinyurl.com/ADFHinduChaplain](http://www.tinyurl.com/ADFHinduChaplain)

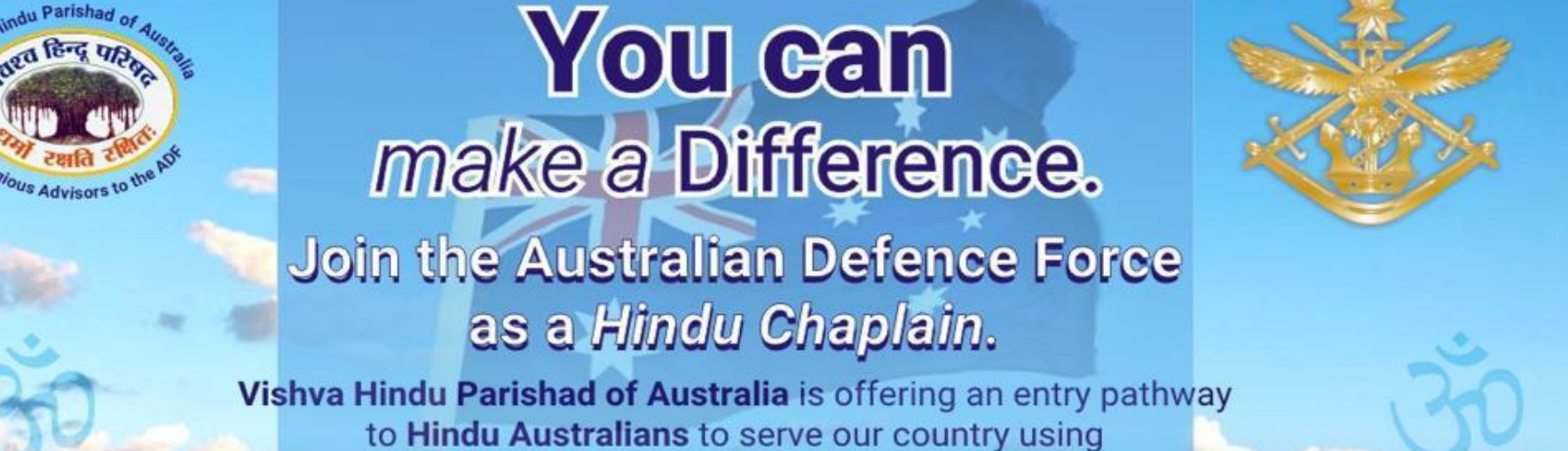

our Dharmic knowledge.

# Do what you believe in!

 $MAY = 200$  ARMY  $-4$  AIR FORCE

For more information contact the VHP office in your state.

Submit your interest at this link: www.tinyurl.com/ADFHinduChaplain

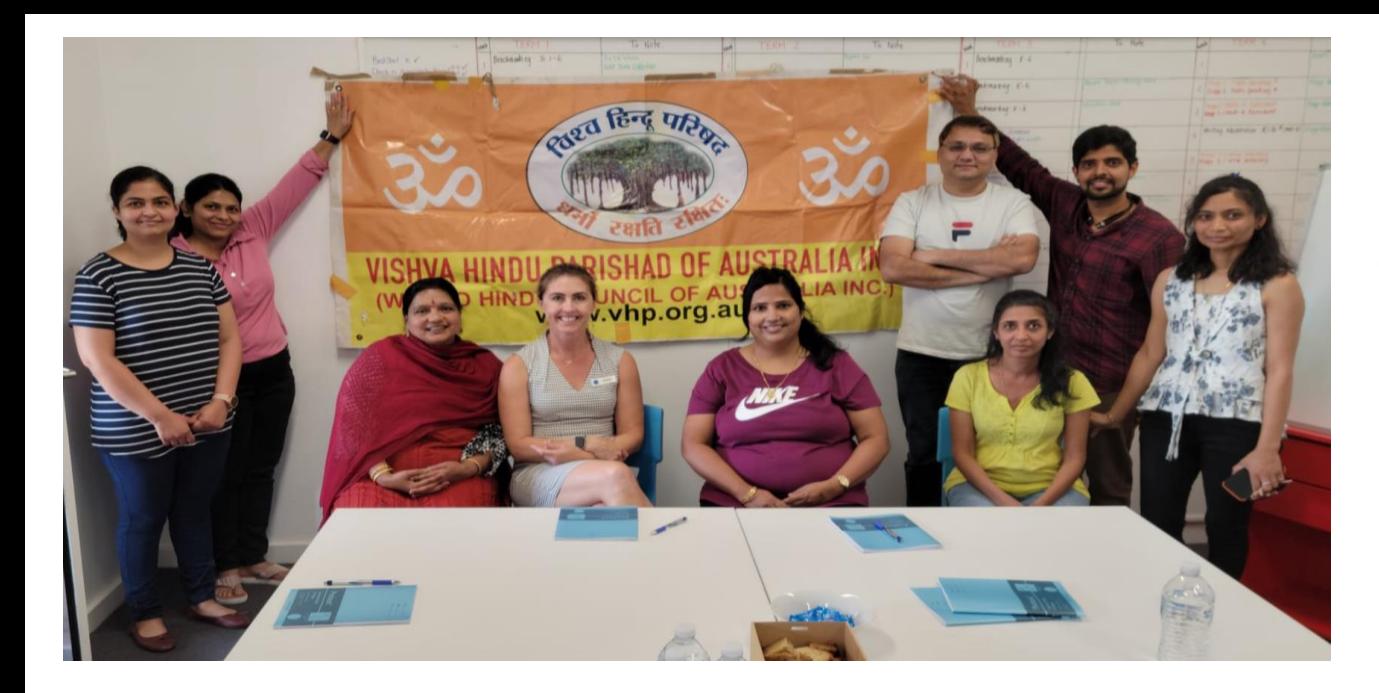

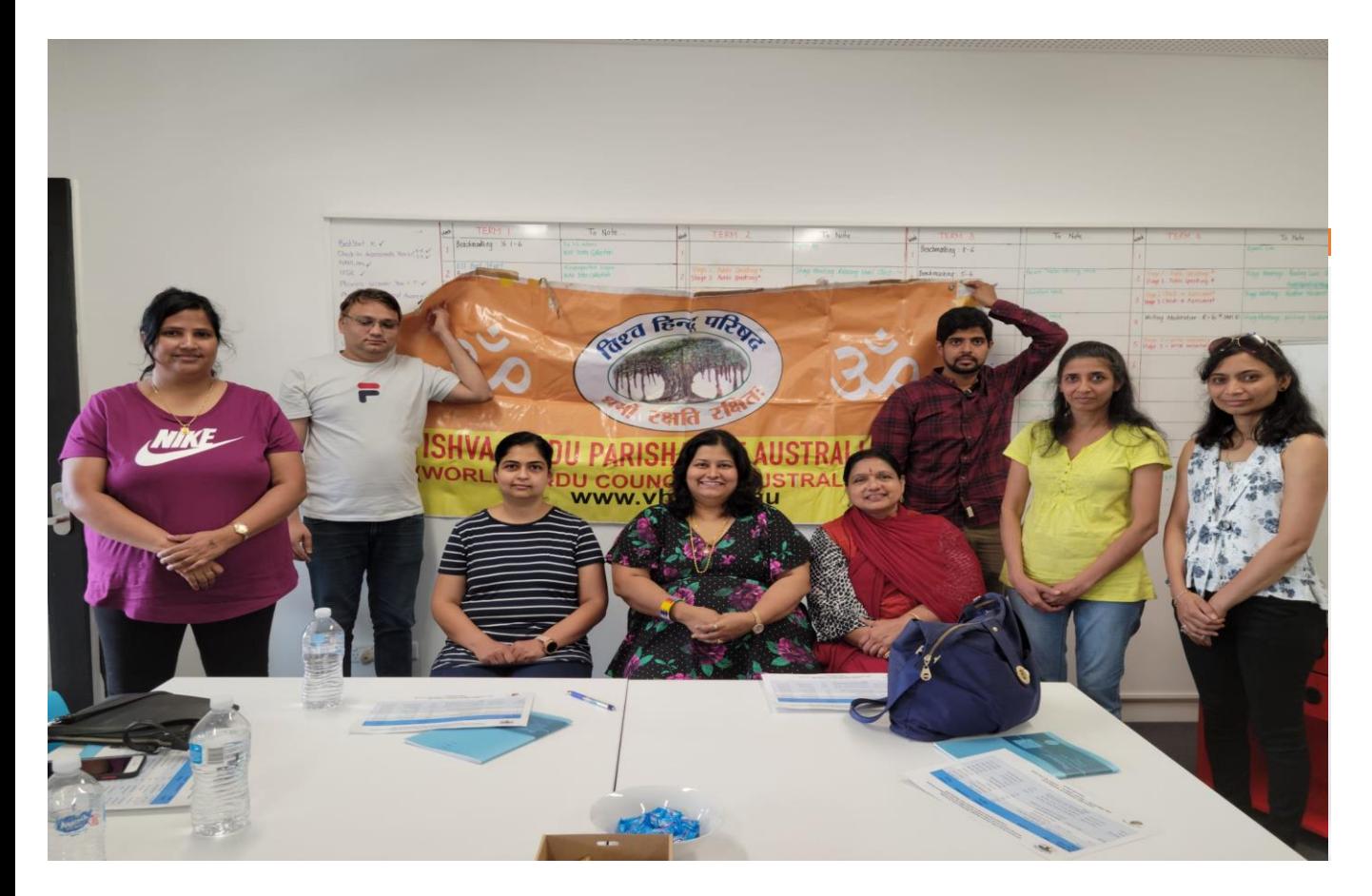

**Hindu Dharma Training at Bayanami public School 2022**

**VHP Australia -longstanding partner of NSW Schoolssince Oct 1998**

> **Children get to learn their culture, heritage ethics and moral values Continuing the link with Hindu Heritage and**

### **mother country**

**Understand, celebrate and promote Hindu festivals in schools Maintain high self-esteem with good Hindu heritage knowledge PROMOTE PEACE, HARMONY AND DEOMOCRATIC**

**VALUES**

For more details : https://www.vhpnsw.org.au/hdenps

**WANT TO BECOME AN HINDU DHARMA SCRIPTURE TEACHER CONTACT US NOW**

akilar@vhp.org.au

# **BAPS -2022 HOTA host**

Global Peace message from His Holiness Mahant Swami Maharaj

"His Holiness Mahant Swami Maharaj (Swami Keshavjivandasji) is the current Guru of BAPS Swaminarayan Sanstha, a spiritual guide to millions of devotees and leader for worldwide social, spiritual and charity activities"

Given below is the video link.

[https://youtu.be/b0DKzx0x\\_w0](https://youtu.be/b0DKzx0x_w0)

*Annual HOTA (NSW) meeting will be hosted by BAPS Shri SwamiNarayan Sanstha on 30th April 2022*

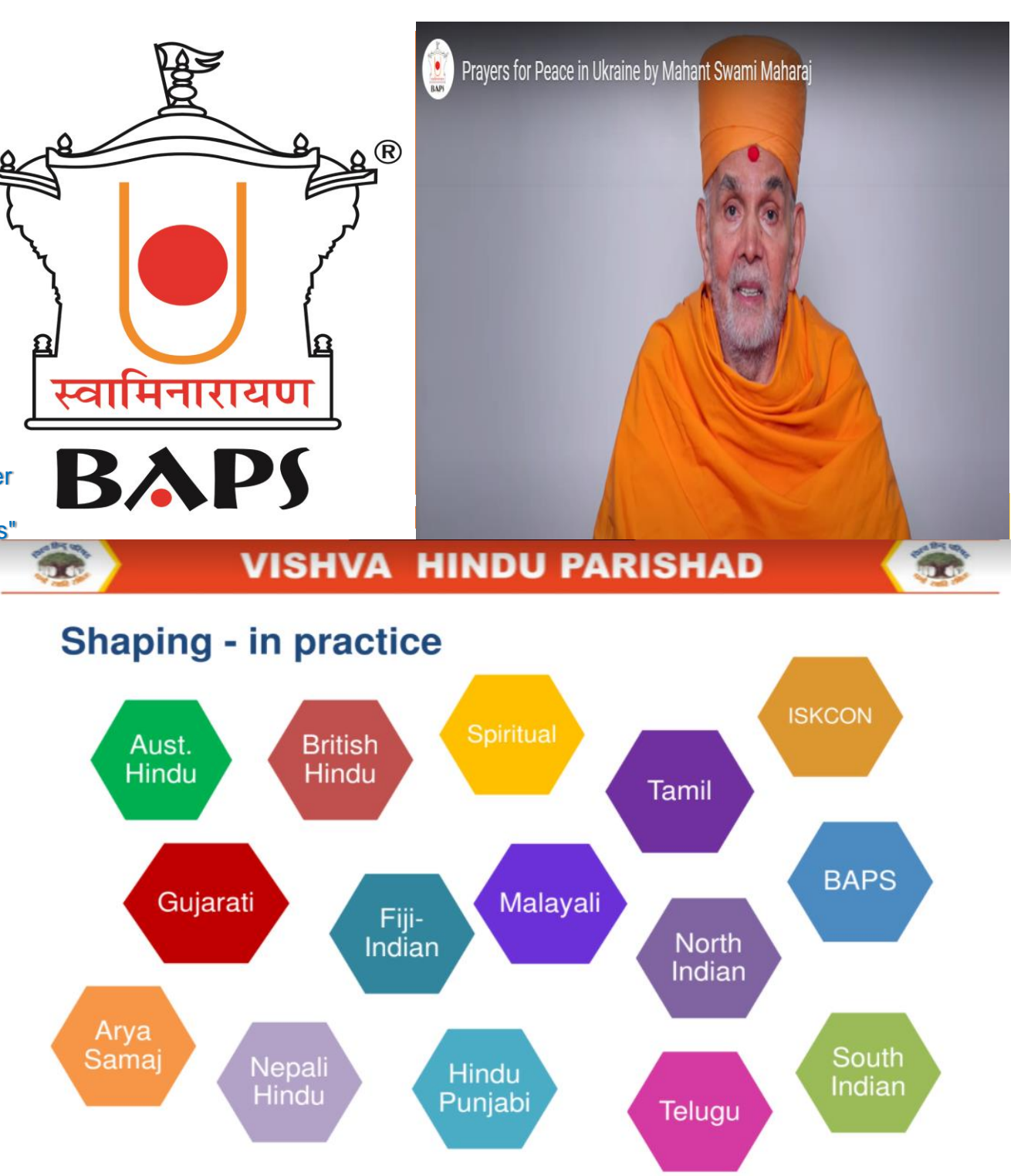

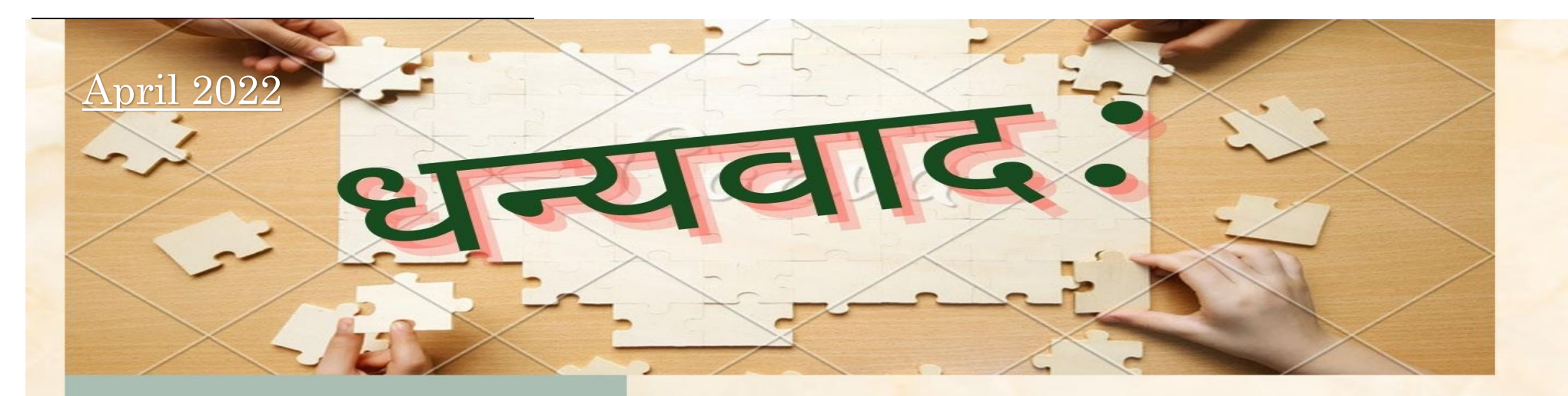

To change any of the text in this text in the text in the text in the text in the text in the text in the text in the text in the text in the text in the text in the text in the text in the text in the text in the text in

formatting.

#### document, just click on the block of text of text of text of text of text of text of text of text of text of text of **FUTURE EVENTS**

**VHP Sanskrit** School  $\sim$  volt the can  $\alpha$ different color scheme. As you hover over

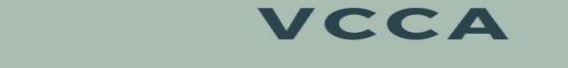

**Adult Sanskrit Class** to the Design table themes visnnu sanasranar

Advance Veda Class

## **Planning**

Sri Lalitha Sahasranama Lakshaarchana

**VHP AUSTRALIA NSW International Yoga Day** 

> **VHP SS ANNUAL DAY MEET & GREET**

**VHP Australia NSW** 

**The formation of the formation of the formation of the formation of the formation of the formation of the formation of the formation of the formation of the formation of the formation of the formation of the formation of** already been programmed for ease of **IN THE SIDENT WARE** 

 $t \hbar \theta$ **BEATHINAM** NATIONAL GENERAL SECRETARY

> $P$  these text will fix  $P$ RAMAN IYER **NATIONAL TREASURER.**

**Smt. JAYANTHI THILAK** NSW SECRETARY.

are able to make it yours by making a few punsupporters and the community

www.vhp.org.au